## SAP ABAP table V\_T5G20 {Generated Table for View V\_T5G20}

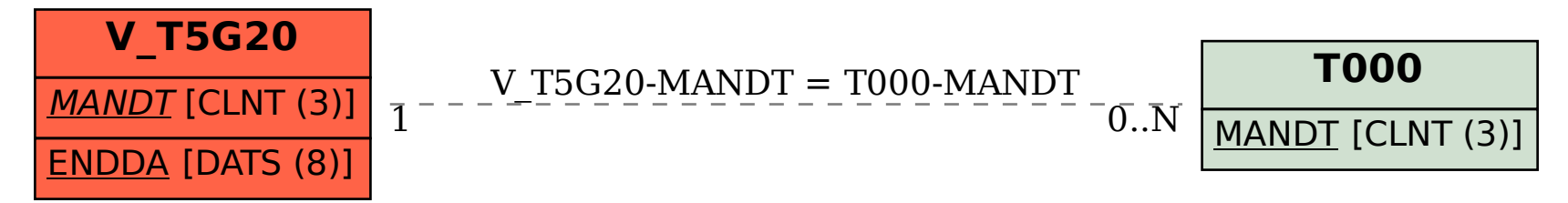